# **A Referent Tracking System for the Semantic Web**

Shahid Manzoor CoE/Bioinformatics & Life Sciences 701 Ellicott Street Buffalo, NY - 14203 (1) 716 881 8975

smanzoor@buffalo.edu

Werner Ceusters CoE/Bioinformatics & Life Sciences 701 Ellicott Street Buffalo, NY - 14203 (1) 716 881 8971

ceusters@buffalo.edu

Ron Rudnicki CoE/Bioinformatics & Life Sciences 701 Ellicott Street Buffalo, NY - 14203 (1) 716 881 8981 rjr9@buffalo.edu

# **ABSTRACT**

Traditional database resources and Semantic Web technology face problems when there is a need to keep track of individuals in reality as these individuals undergo changes of various sorts. We describe an application which implements the Referent Tracking paradigm in which each real world entity has its own unique ID. The application is designed to be able to store relationships between tracked instances and also to be extendable to very high orders of magnitude (in principle to accept numbers of entries in the billions). Our approach is based on ontologies grounded in realism, but it can be extended also to information that is captured using the terminologies or conceptbased ontologies used in traditional knowledge representation systems. The repository uses RDF as representation format, and it can thus be queried with query languages such as SPARQL, SeRQL and RQL, thereby providing support for reasoning over multiple ontologies.

#### **Categories and Subject Descriptors**

H.3.5 [*Information storage and retrieval*] – *Web-based services.* 

## **General Terms**

Performance, Design, Reliability, Standardization, Languages, Theory

## **Keywords**

Referent Tracking, Electronic Health Records, Ontology, RDF, Semantic Interoperability

# **1. INTRODUCTION**

Electronic Health Record (EHR) systems are software systems that manage patient information that typically arises within a single health care institution. Such systems exist in various flavors and can be built up out of several different types of components and rely on different types of standards such as HL7 [16] or openEHR [3]. One particular component of a modern EHR deals with the access to terminologies and to coding and classification systems such as ICD-9-CM [39] or SNOMED-CT [35]. The purpose of using such systems is to avoid the ambiguities and interpretation problems that often arise when health professionals use local terminologies (or no terminologies at all) to enter statements in an EHR [30].

Unfortunately, this goal has thus far been only partly achieved.

Copyright is held by the authors.

Using terminological systems of the sorts referred to above, in which the terms are given an intended and (so it is claimed) unique meaning, may indeed, if the system is used properly, reduce but not eliminate the risk of misinterpretation by *humans*. But, certainly, existing EHRs do not contain enough information of the right sort to enable correct interpretation by *software agents* and thus to render different EHR systems semantically interoperable.

Here ontologies came into play, for which in the course of time various representation languages have been developed, the most recent one being the Ontology Web Language (OWL) [34]. In addition, there are tools such as Protégé [13], SWOOP [19] and OBO-Edit [25] which have been used for building ontologies such as the Foundational Model of Anatomy (FMA) [11] and the Gene Ontology [37]. Reasoning with such ontologies can be done with tools such as Pellet [31], Racer [15] and FaCT [38].

Thus far, however, none of these tools, neither the ontologies developed, are used in operational EHR environments, and this for several reasons. Many representation tools allow only classlevel representations, while most current reasoners do not support reasoning over instances in ways that mirror the relationships between the instances in reality. These tools also typically fail when they are loaded with large amounts of instance data.

In this paper, we describe a software system which implements *Referent Tracking*, a paradigm designed to solve the problems just sketched. The system is able to contain large amounts of data pertaining to real-world entities and their relationships in a way that is consistent with the view endorsed by philosophical realism. The system is designed to act as a backbone for other applications such as EHRs. It uses RDF as a representation language, can be queried by means of semantic query languages thereby providing support for reasoning over multiple ontologies. The software is developed in Java and is available as a standalone server application accessible through web services as well as a library which allows client applications to embed the system.

## **2. REFERENT TRACKING**

# **2.1 Main Principles**

Referent Tracking (RT) is a paradigm that was introduced in 2005 in the field of EHR systems and that is intended to avoid the ambiguities that arise when clinicians, when writing statements in an EHR, refer to entities on the side of the patients by means of generic terms [9]. RT does so by assigning globally unique IDs (called IUIs for: Instance Unique Identifiers) as explicit references to the real world entities (called particulars in the tradition of philosophical ontology) on the side of patients, including their body parts, diseases, therapies, and so forth.

Thus the information that is currently captured in the EHR analogous to sentences such as: "this patient has a left forearm fracture", would need to be conveyed by means of descriptions such as "#IUI-5 is located in #IUI-4", together with associated information to the effect that "IUI-4" refers to the patient under scrutiny, and "IUI-5" to a particular fracture in patient #IUI-4 (and not to some similar left forearm fracture from which he suffered earlier).

Information of this sort is stored in a *Referent Tracking System* (RTS). The purpose of an RTS is, as its name suggests, to keep track of referents which are entities that exist in the spatiotemporal world that surrounds us. In the context of an EHR, the referents are in the first place *particulars* such as John, John's forearm, the specific fracture in John's forearm, and so forth. These particulars are instances of universals such as *person*, *forearm* and *fracture*, which are represented in ontologies. The term *universal* is a philosophical term used to denote what is general in reality. Universals are represented in ontologies that adhere to the principles laid down in Basic Formal Ontology (BFO) [14] on which RT further builds, by means of *classes*, but with the additional constraint, in contrast to other approaches to ontology building, that classes *only* refer to universals. Therefore, an RTS must correspondingly also contain information relating particulars to classes, such as "IUI-5 instance\_of fracture" (where 'fracture' might be replaced by a unique identifier pointing to the class *fracture* in an ontology). Following the terminology defined in [33], a configuration of particulars and or universals is called a *portion of reality* (POR).

In [7, 8] the conditions for assigning an IUI to a particular are described, as well as the templates according to which some PORs are to be represented in an RTS. The current set of templates is shown in Table 1. The templates are to be interpreted as an abstract syntax; it is left to the developers of an RTS to implement the specifications in the most optimal way given the constraints of the environment in which the system has to operate.

#### **2.2 Requirements**

Although an RTS can be used independently in a single setting, for instance within a single general practitioner's surgery or within the context of a hospital, the paradigm's real benefits will primarily emerge when it is used in a distributed, collaborative environment, for instance if an RTS is used as a central server to which many health institutes are connected. One and the same patient is often cared for by a variety of healthcare providers, many of them working in different settings, and each of these settings may use its own separate information system. These systems contain different data, but these data often provide information about the same particulars. Under the current state of affairs, it is very hard, if not impossible, to query these data in such a way that, for a given particular, all information available can be retrieved. With the right sort of distributed RTS, such retrieval becomes in very many cases a trivial matter.

Therefore, an RTS should be able to:

- run as a backbone for any EHR system whereby both EHR and RT systems should run independently;
- run on any platform (Windows, Unix, Linux) while also the clients,
- be independent of the programming environment in which they have been developed,

#### **Table 1 Abstract syntax and semantics of information templates in a referent tracking system**

**Template Name Abstract Syntax RDFS class** 

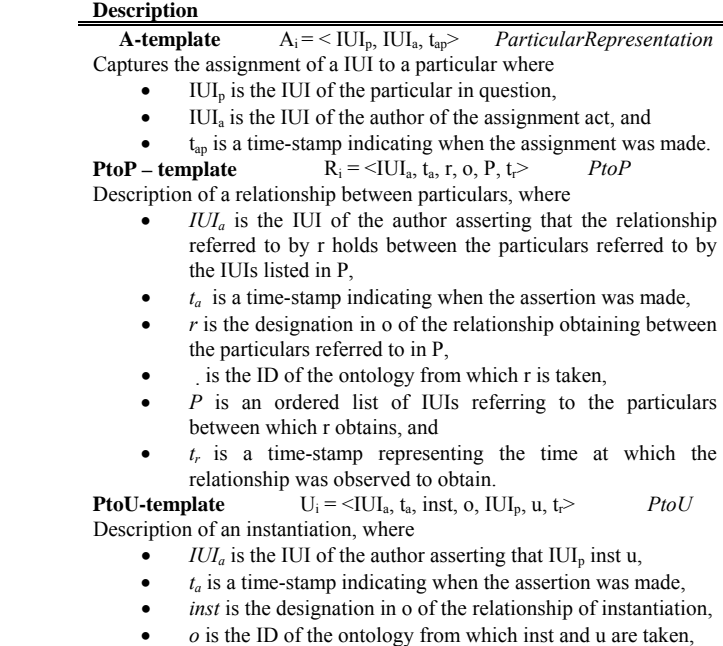

- $IUI<sub>p</sub>$  is the IUI referring to the particular whose inst relationship with u is asserted,
- $u$  is the designation of the class in o with which  $\text{III}_p$  enjoys the inst relationship, and
- $t_r$  is a time-stamp representing the time at which the relationship was observed to obtain.

**PtoCo-template**  $Co_i = \langle IUI_a, t_a, cbs, IUI_b, co, t \rangle$  *PtoCo* 

- Annotating a particular with a code from a concept-based system, where  $IUI<sub>a</sub>$  is the IUI of the author asserting that terms associated to co may be used to describe p,
	- $t_a$  is a time-stamp indicating when the assertion was made,
	- *cbs* is the ID of the concept-based system from which co is taken,
	- $IUI<sub>n</sub>$  is the IUI referring to the particular which the author associates with co,
	- *co* is the concept-code in the concept-system referred to by cbs which the author associates with IUIp, and
	- $t_r$  is a time-stamp representing a time at which the author considers the association appropriate

**PtoU- -template** *U*  $U_i = \langle IUI_a, t_a, r, o, IUI_p, u, t \rangle$  *PtoLackU* The particular referred to by  $IUI_a$  asserts at time  $t_a$  that the relation  $r$  of ontology *o* does not obtain at time *tr* between the particular referred to by  $IUI_p$  and any of the instances of the class  $u$  at time  $t_r$ 

**PtoN-template**  $N_i = \langle IUI_a, t_a, nt_i, n_i, IUI_p, t_r \rangle$  *PtoN* The particular referred to by  $IUI_a$  asserts at time  $t_a$  that  $n_i$  is the name of the nametype  $nt_j$  assigned to the particular referred to by  $IUI_p$  at  $t_r$ . **Meta-template**  $D_i = \langle IUI_d, X_i, t_d \rangle$ 

Publication of a description of a portion of reality in the RTS where  $IUI_d$ is the IUI of the entity registering  $X_i$  in the system,  $X_i$  is the informationunit in question (in the form of any other template above), and  $t_d$  is a reference to the time the registration was carried out.

- work with multiple institutes as a single backbone;
- have reasoning capabilities;
- run in a secure box such that only authorized users can access the services of the RT system;
- handle billions of records in a fast and efficient way.

#### **3. APPLIED TECHNOLOGIES**

#### **3.1 Object-Oriented Programming and Java**

To satisfy the platform independence requirement, we implemented the RTS in the object-oriented programming language Java. In defining the classes and the objects that would be created during their execution, we maintained as far as possible the same principles as dictated by BFO. We took maximal advantage of the Java interface paradigm to design methods without fixed implementation. We also declared many classes to be abstract such that they don't need to supply specific implementations of each method that they contain. This is useful for providing implementations that are general enough to apply to most anticipated extensions of such a class.

#### **3.2 Resource Description Framework**

In a statement such as "*John (#IUI-1) has a fracture (#IUI-6) in his left forearm (#IUI-3)*" the IUIs form the nodes in a graph whereas the relations between the particulars denoted by the IUIs such as #IUI-3 *part\_of* #IUI-1 and #IUI-6 *depends\_on* #IUI-3, form the edges in the graph. Therefore, the Resource Description Framework (RDF) [21] can be used as a representation language.

<span id="page-2-0"></span>RDF is based on the idea that the entities (also called *resources*) being described have properties which have values. An RDF statement can be represented as a directed graph, where the *subject* and *objects* are nodes and the *predicate* is a directed arc pointing from the subject to the object. For example, an assertion that *the particular rts:IUI-1 was seen (rts:iuia) by the physician rts:IUI-1 and that the creation time (rts:tap) is 01/12/2006* can be represented by two RDF statements as shown in Figure 1. In RDF, eclipse shapes are used to represent resources and the rectangular shapes represent atomic values.

Our RDF representations of the RT templates are treated as resources themselves: each resource is therefore prefixed with the RTS name space URI, i.e [http://org.buffalo.edu/RTS#.](http://org.buffalo.edu/RTS) We are using the label prefix *rts:* for the RTS namespace such that for instance the resource rts:IUI-1 is the same as [http://org.buffalo.edu/RTS#IUI-1.](http://org.buffalo.edu/RTS#IUI-1)

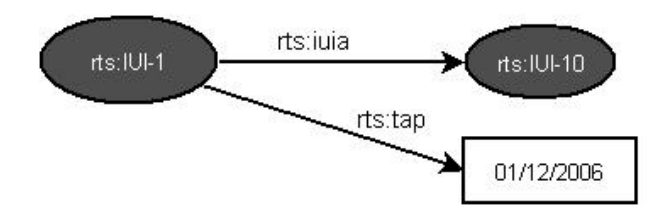

**Figure 1: RDF graph representation** 

An assertion to the effect that *particular #IUI-1 has name John* can be represented in RDF as shown in [Figure 2](#page-2-0) by means of three resources: two first order resources for the particulars rts:IUI-1 and rts:IUI-10, and one second order resource for the *PtoN* template (rts:pton\_2). The RDF triple (rts:pton\_2 **rts:iuip** rts:IUI-1) in the RTS denotes that the *PtoN* template resource *rts:pton\_2* associates the name *John* to the particular rts:IUI-1.

The RDF framework provides a simple and elegant way for *describing* properties for resources. However, it does not provide any mechanism to *declare* properties for resources. Therefore, RFDS, an extension of RDF, has been proposed by W3C for declaring classes and their properties and relations. We have mapped the RT templates to RDFS classes, thereby ensuring that the class names are identical to the template names, with the exception of PtoU-, which, because of restrictions in the RDFS naming conventions, has been mapped to PtoLackU.

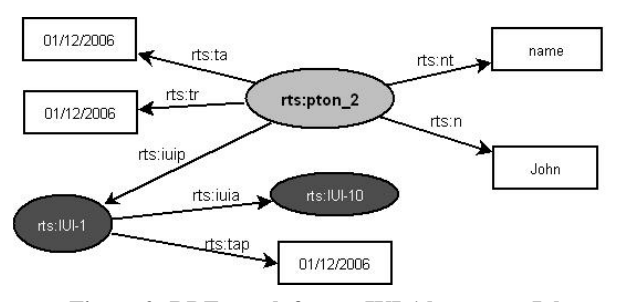

**Figure 2: RDF graph for rts:IUI-1 has name John** 

We have defined the RT URI '*rts:type//terminologysystemid/ termid*' for the external resources denoting *universals*, *concepts*  and *relations*. The RT URI starts with the *rts:* prefix and the *type* part represents whether this URI represents a universal, a concept, or a relation. The possible values for type are *u* for universal, *cbs* for concept code and *r* for a relation. For example the URI *rts:u//FMA/Left+forearm* denotes the FMA representation for the universal *Left forearm* and the URI rts:r//FMA/part the FMA's *part* relation.

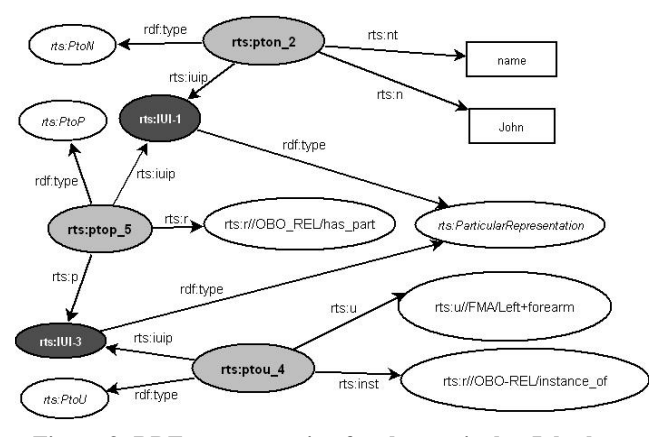

**Figure 3: RDF representation for the particular John has has\_part relation with his Left forearm** 

Figure 3, an extension of [Figure 2](#page-2-0), shows that particular rts:IUI-1 has the name *John* and that John enjoys the *has\_part* relation (taken from the OBO\_REL ontology [32] with particular rts:IUI-3 (the particular rts:IUI-3 is an instantiation of the FMA class *Left forearm*). The figure contains resources with property *rdf:tvpe* indicating of what class these resources are instances. as well as resources for which no RDFS class has been defined. In the figure, the **rts:iuip** property of rts:ptop 5 resource (a particular *PtoP* instantiation) tells us that the particular rts:IUI-1 is the subject of the relation *has\_part* whereas the particular rts:IUI-3, as indicated by convention by the property *rts:p* is the

object; thus :IUI-1 (John) has\_part rts:IUI-3 (instance of the Left forearm).

## **4. RTS ARCHITECTURE**

We have designed the RTS as a server application as well as a Java library. All materials to do so are downloadable from Sourceforge under an open source license [22].

The architecture of the application is shown in [Figure 4.](#page-3-0) Clients can connect with the system via a server interface based on web services or via the *RT Access API* interface, which is the kernel of the system. The web services forward the clients' requests to the *RT Access API* which is responsible for data validation and management. All data serialization and retrieval activities are performed in the *Data Access Layer*. The reasoning component sends all the reasoning queries (requested by *Data Access API* or *RT Access API*) to external ontology or terminology systems for query execution.

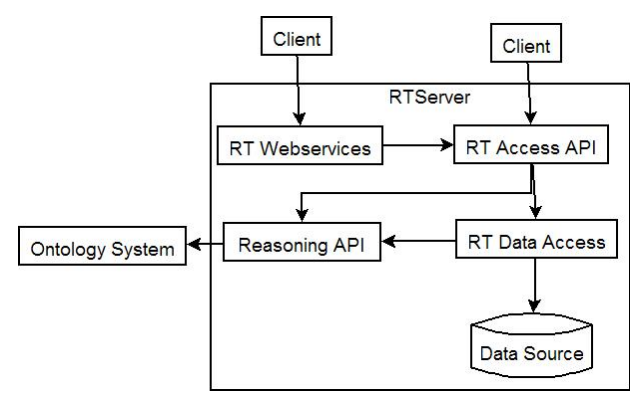

**Figure 4: RTS Architecture** 

#### <span id="page-3-0"></span>**4.1 RTS Web Services**

Web services are remote procedures hosted at an http server which are invoked through SOAP messages [23] which contain the procedure information (procedure name, parameters and return type) and port type (location of the procedure). The RTS uses Axis for Java [36] to host the web services thereby taking advantage of the native support of the Web Services Definition Language (WSDL) [10] that Axis provides. Both WSDL and SOAP are platform independent so that the RT interface becomes accessible to all programming platforms and environments.

<span id="page-3-1"></span>The RTS web services allow both retrieval and insertion of the RT templates in the RTS. They run over the http protocol [4] which is stateless in nature: both client and server forget each other after processing a request. However, in the RTS, it is required that the server remembers the clients since authentication and other safety and security principles require users to remain logged-in until no data have anymore to be entered or retrieved. To achieve this behaviour, we have used the *session oriented communication paradigm* [20]. A session represents a logical connection of a client with the server and is created by the server upon the successful login of the client. The session is expired only if the client logs out from the system or if a timeout occurs. A session is uniquely identified by means of a unique session ID which is generated when the session is created. The client uses this session ID for any further communication in the context of the session.

#### **4.2 RT Access API**

All the functionalities that the RTS is able to provide to clients are implemented in the API module. The *Webservices* component forwards all requests to this API for execution. As an alternative, Java clients can embed the RTS in their applications using this API. This API contains the modules RTRepository and RTVisGraph.

#### *4.2.1 RTRepository*

The RTS has been build to be independent of any data source technology. To achieve this goal, we have defined the *RTRepository* class as an abstract Java class. This class provides all necessary services for managing the data based on the principles defined in the RT paradigm. To manage the RT data in a specific data source technology, an extension of the *RTRepository* for that specific technology is required. We have decided to develop the *RTRepositorySesameImp* class by extending the *RTRepository* such that it targets the SAIL Sesame API for manipulating RDF graphs as a data source [6].

*RTRepositorySesameImp* works with the three data sources supported by Sesame: one contained in a RDBMS, another one in memory, and the third one being file-based. The RDBMS data source allows maintaining a large repository in the central server. The memory based repository is designed to maintain RT data for temporary and fast access purposes.

At runtime an *RTRepository* instance is created by an instance of the *RTRepositoryFactory* class. The factory class construction helps in creating an instance of a specific implementation *RTRepository* without the need to change the RTS java code. It gets the repository implementation class information (currently *RTRepositorySesameImp*) from the RTS configuration file (a file maintains the different configurations of the RTS such as initialization parameters). This allows more implementations of the *RTRepository* to be plugged in.

The *RTRepository* services use java objects in their arguments and returned results, and the java objects carry the information about the RT templates. An abstract view of the mapping of the RT data into java classes is shown in an UML diagram [\(Figure](#page-3-1)  [5](#page-3-1)). The *RTRepository* consists of the instances of the *Resource* interface where each resource has a unique id. There are two types of resources at this level: *ParticularRepresentation* and *Relation*. The name convention used in the java mapping is the same as discussed in the data representation section.

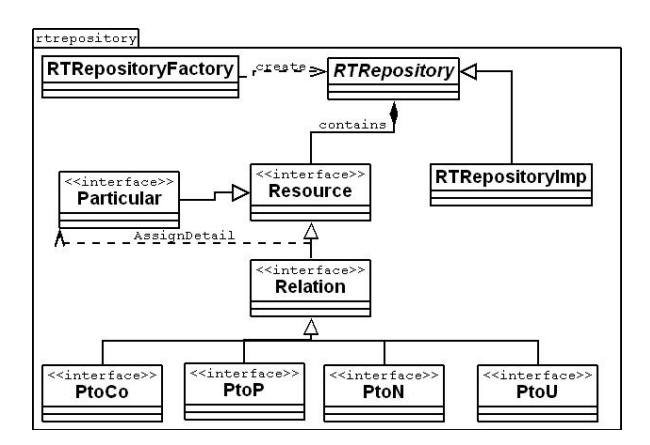

**Figure 5: RTRepository API abstract view** 

The *RTRepository* class provides three types of services, i.e. insertion, retrieval and querying (with semantic query languages) of the RT data.

**Insertion services** allow creating new RT template resources in the repository. The most basic service assigns a IUI to a real world entity and creates its representation in the RTS. The next step is to assign detail to this particular. For example, the code

'*PtoU ptou = repository.createPtoU(particular.getIUI(), iuia,"instance\_of", "FMA", "Left forearm", ta, tr);*'

<span id="page-4-0"></span>relates a particular created earlier to the *Left forearm* class of the FMA by means of the *instance\_of* relation.

Importantly, the RT paradigm does not allow any delete operation in order to be able to always return to a state of the database as it was at a certain time in history. To avoid mistakes in creating new template resources in the *RTRepository,* the resources are cached right after the create operation. The client can remove or modify resources from the cache as long as the commit service has not been called.

**The API retrieval methods** help in searching the particulars in the RT repository. Particulars can be searched by means of the names associated with them, the ontology classes of which they are instances, or the creation and observation dates (*[Table 2](#page-4-0)*).

All arguments in the above services can be null, but not at the same time. Because the search pattern in the services might match with several thousands of particulars and the network bandwidth might not allow to transfer that many results to the clients, we have set the limit by default to return the first 200 resources. What selection will be returned depends on the data source technology. However, the limit can be changed in the RTS configuration file.

<span id="page-4-1"></span>In *RTRepository*, particulars are connected to each other via relations such as the. *has\_part* relation between *John* (#IUI-1) and his *Left forearm* (#IUI-3. We have exploited these relations for retrieval as well and designed services to search particulars by means of the relations through which they are connected.

#### *4.2.2 Querying the RTS using SPARQL*

Because the RT data are expressed in RDF, RDF query languages such as RQL [12], SPARQL [27] and SeRQL [6]. can be used for retrieval. To this end, the *RTRepository* comes with the service '*repository.query(querystring, language)*' which has an argument for the query string and a second one for the name of the query language in which the first argument is expressed. The SeRQL query language is implemented with the help of the Sesame SeRQL query language module, and the SPARQL query language is implemented with the help of the ARQ query module (a SPARQL processor for Jena) [29]. Because the RTS repository is built over the Sesame *RDFRepository*, the interoperability between the Sesame *RDFRepository* and Jena is done by means of a modified version of the Jena Sesame Module. The RQL query language is supported by Sesame SAIL but this has thus far not been tested within the context of the RTS. We will limit our discussion here to SPARQL.

SPARQL works with query triples that look very similar to RDF triples, but that may contain variables instead of constants for subject, predicate or object. For example, the query *SELECT ?r WHERE{?r rts:iuip <rts:IUI-3>.}* has two clauses: SELECT and WHERE. The SELECT clause contains the variable declaration, and the WHERE clause contains the query search patterns. Because the variable is placed in subject position, the query returns the list of subjects from matching triples. The pattern at line 3 of the query (no restriction for the subject) matches the one triple at line 6 in *[Listing 1](#page-4-1)*. The returned result is "rts:ptop\_1", i.e. the *URI* of the matching resource.

*[Listing 1](#page-4-1)* enumerates the triples involved in representing that #IUI-3 (John's left forearm) is part of #IUI-1 (John).

**Table 2: The RTRepository retrieval services to search particulars by means of their associated detail** 

| Service Name                                                                    | Service Description                                                                                                    |
|---------------------------------------------------------------------------------|----------------------------------------------------------------------------------------------------|
| getParticulars<br>WithPtoN<br>(iuip, nt,<br>n.<br>iuia, taRange,<br>tdRange)    | This service retrieves the particulars and the<br>associated <i>PtoN</i> templates.<br>The query<br>'getParticularsWithPtoN (null, "name", "John", null,<br><i>null, null)'</i> (which particulars have the name <i>John</i> )<br>will for the data shown in Figure 2 retrieve the<br>resources <i>rts:pton</i> 2 and <i>rts:IUI-3</i> . |
| getParticulars<br>WithPtoCo<br>(iuip, co, iuia,<br>taRange,<br><i>tdRange</i> ) | This service retrieves the particulars and the<br>associated <i>PtoCo</i> templates.<br>The<br>query<br>'getParticularsWithPtoCo (null, "rts:co//SNOMED-<br>$CT/91419009$ ", null, null, null)' retrieves<br>the<br>particulars annotated with the SNOMED-CT code<br>'91419009', which is a code for Left forearm fracture.              |
| getParticulars<br>WithPtoU<br>(iuip, u, iuia,<br>taRange,<br><i>tdRange</i> )   | This service retrieves the particulars which are<br>instances of the universal $u$ . The<br>query<br>'getParticularsWithPtoU<br>(null,<br>"rts:u//FMA/Forearm", null, null, null)' retrieves the<br>instances of the FMA class denoting the universal<br>Forearm.                                                                        |
| getParticulars<br>WithPtoLackU<br>(iuip, u, iuia,<br>taRange,<br>tdRange)       | This service retrieves the particulars which do not<br>stand in any <i>lacks</i> relation to the universal u.                                                                                                    |

#### *Listing 1: Triple View of the RDF*

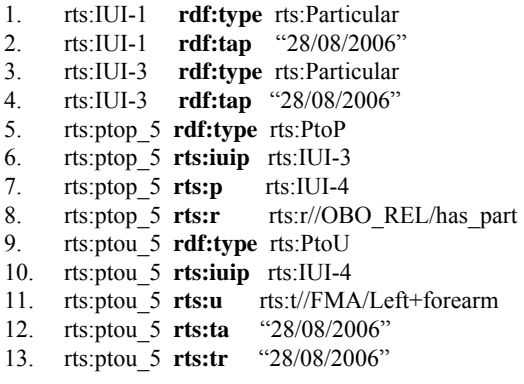

The query

1 SELECT ?ptou

2 WHERE{

3 ?ptou **rts:u** rts:t//FMA/Left+forearm.

4 }

requests the resources (*PtoU* templates) which are related to the universal *Left forearm*.

In SPARQL more complex queries can be built by adding more triple pattern restrictions. For example, the query

```
1 SELECT ?ptou ?p ?ptop 
2 WHERE{ 
3 ?ptop rts:iuip <rts:IUI-3>. 
4 ?ptop rts:r rts:r//OBO_REL/has_part 
5 ?ptop rts:p ?p . 
6 ?ptou rts:iuip ?p . 
7 ?ptou rts:u rts:t//FMA/Left+forearm. 
8 }
```
<span id="page-5-0"></span>requests the particulars that are instances of *Left forearm* and a part of particular rts:IUI-1. The *RTRepository* executes the queries, whether in SPARQL or another supported query language, in two steps. In the first step, it passes the query to the corresponding query engine (described further down) which upon execution returns the results. The results are the URI for the RT templates resources. The repository, in the second step, then queries the Data Access API (described further down) to retrieve all the attributes of the returned resources URI.

Of course, users of EHR systems are not expected to query the *RTRepository* directly through RDF query languages. Rather, these queries should be generated on the basis of the graphical user interfaces provided by the EHR systems. Making that happen is part of the work to be conducted when interfacing an EHR with the RTS.

#### *4.2.3 RTVisGraph*

This component is an extension of the JGraph java library for displaying graphs [18] which has the ability to generate images in Jpeg and SVG. The component can be used for interactive query expansion using the query services just described. A search for *any fracture on John's forearm* for instance can be executed in three steps In the first step, John (rts:IUI-1) is searched. In the second step, the graph is expanded for the related particulars, in this case rts:IUI-3 (*Left forearm*). Finally the graph expands further from rts:IUI-3 by retrieving the related particulars which are annotated by concept codes, in this case rts:IUI-6 (annotated by SNOMED fracture code).

## **4.3 RT Data Access API**

This is the low level data access API which provides persistence services for the RT repository. It provides an abstract view of the data source to *RTRepositorySesameImp*. This layer utilizes currently the services of SAIL to store and retrieve RDF graphs, while the Jena API [17] for RDF manipulation which does the same job as SAIL might be another choice. SAIL comes with a *RDFRepository* java interface, which represents a logical data repository for RDF graphs.

As a further improvement, rather than using the implementations of the SAIL API directly, we have written the *RDFRepositoryWrapper* (*[Figure 6](#page-5-0)*) over the implementations of SAIL. The purpose of the wrapper is to call under certain circumstances the reasoning services described below.

Finally, because the Sesame default implementation for RDBMS is efficient during retrieval, but slow during insertions in large repositories, we have implemented an *RDFRepository* interface for the RTS native database so called *RDFRepositoryForNative* which is more efficient than the Sesame default implementations for both retrieval and insertion.

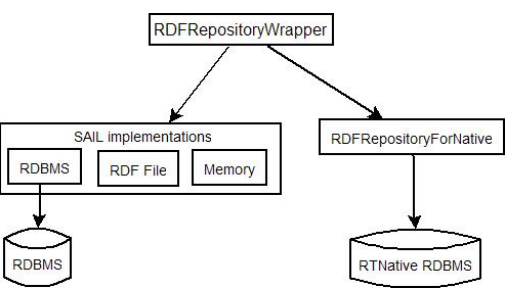

*Figure 6: RDFRepository Implementations* 

#### **4.4 Reasoning API**

Reasoning is a core part of the RTS and its purpose is double: first to avoid inconsistent data to be entered, and second to draw inferences during the execution of the search queries using the generic knowledge expressed in the ontologies used to annotate the data and by exploiting the reasoners that operate on them. Various reasoners exist; some being specific to a particular ontology such as the OQAFMA reasoner of the FMA [24], some coming with a DIG interface [1] for description logic representations while others use directly OWL-DL.

In order to be able to deal with ontologies of various sorts and their associated reasoners, we developed the Reasoning API which helps in sending reasoning queries uniformly to different ontology systems. The API has an abstract class so called *OntologyConnector* which provides an interface to the external ontology systems. The *OntologyConnector* interface services (as shown in *[Table 3](#page-6-0)*) are designed based on the principles defined in the OBO Relation Ontology [32] and Basic Formal Ontology [14]. The interpretations of the *OntologyConnector* services are specific to a particular ontology system; therefore, a separate implementation of the *OntologyConnector* is required for each ontology which is used to annotate the particulars in the RTS. Currently, we have only implemented an extension of the *OntologyConnector* for the FMA ontology, because this is the only one thus far that has a broad coverage and is built on sound ontological principles. Later we will add implementations for OWL based ontologies.

The execution time of the *OntologyConnector* services can range from milliseconds to minutes, depending on the query execution time in the external ontology system. To handle this issue, the *OntologyConnector* is caching the results returned from these systems. The cache is stored in a RDBMS. During the execution of any of the *OntologyConnector* services, it first searches in the cache.

Reasoning is performed for any query which involves *PtoU* templates. If, for example, the query

> *getParticularsWithPtoPByPtoU(rts:IUI-1,rts:r//OBO\_REL/has\_part,rts:u//FMA/ Forearm)*

is executed over the data of Figure 3, then first all particulars which are related to the particular rts:IUI-1 via the *has\_part* relation are retrieved; in this case rts:IUI-3. Then it retrieves the universals which annotate rts:IUI-3 by retrieving the rts:potu\_4 resource. Finally it requests the ontologies in which the universals are represented by calling the *isSubsumbedBy("Left forearm", "Forearm")* service from the *OntologyConnector* instance of the specialized class implemented for the FMA ontology. If subsumption can be applied, then it returns the resulting particulars with their associated templates.

## **5. RESULTS**

To check the performance and stability of the RTS, we have tested the system by running the search queries over various database sizes up to 1.3 million RT templates. To that end, we developed a *DataGenerator* module which generates data on the basis of two sorts of XML files. Files of one sort contain lists of patients' names. Files of the other sort (term list file) contain lists of body part universals from the FMA ontology including an ICD9 code to indicate a possible pathology associated with that body part. The *DataGenerator* tool first generates the patient particulars by parsing the patient names list and then for each patient it generates randomly a number of body parts particulars and disease particulars associated with the body parts by parsing the term list configuration file. The result is that for each patient a random number of body parts were declared to be instances of universals that are represented in the FMA and associated with the respective patients by means of the *has-part* relation as defined in the OBO-Relation ontology [32]. To each body part, we associated a disease via the *depends-on* relation. The disease particulars are annotated with ICD9 codes.

<span id="page-6-0"></span>To test the retrieval capabilities of the RTS, we randomly picked three patients from the database. The first was related to 22 particulars, the second to 46 and the third with 74. The test case contained 16 queries which ran over the three patients. Each query involved a combination of the services as getParticularsWithPtoN, getParticularsWithPtoPByPtoCo and getParticularsWithPtoPByPtoU. All tests were run on the same machine with an Intel Core 2 duo E6400 processor, Windows XP as operating system, 1 GB RAM and the My SQL database 5.1. *[Table 4](#page-6-1)* compares the retrieval times in milliseconds for *RDFRepositoryRTNativeImp* (RT native RDBMS RDF repository) and *RDFRepository* (Sesame RDF repository for RDBMS) obtained by averaging the results of 16 tests. The retrieval time increases as the database size increases, but not at the same rate.

# <span id="page-6-1"></span>**6. CONCLUSION & FUTURE WORK**

In this paper, we have described a first prototype of a Referent Tracking System which is able to maintain a large pool of data about particulars and their relations based on the Referent Tracking paradigm. The system is implemented to serve as a back-bone for EHR applications either in a client server setting by means of web services or embedded in the EHR applications themselves.

The system maintains references to particulars and their relationships under the form of a RDF graph together with the information concerning which universals the particulars instantiate and the concept codes from the coding systems to which they are associated. By resorting to Basic Formal Ontology and the OBO Relation Ontology, and because of the referential semantics provided by the Referent Tracking paradigm, the data in the graph mirror the structure of reality. This set up paves the way to make machines understand EHR data unambiguously and is, we believe, an important contribution in reaching semantic interoperability. The prototype is a first, though important, step towards deployment but much more work is required. Because EHR systems run under strict safety, security and confidentiality regulations, the RTS must follow the same principles. To protect the RTS against unauthorized access, we have a security module which is currently in an early stage of development. Thus far, the module only verifies a client on the basis of the user's user-name and password. Encryption and transaction certification [28] will be dealt with later as well as improved access control concerning which parts of the graph are allowed to be accessed by a particular user. Also further comparison of its components with other available tools that have similar objectives is required, e.g. Instance store which is capable of maintaining a large pool of instances [2]. It is however restricted to OWL-DL based reasoning over classes and does not provide any mechanism to search for instances based on their relations. Other applications providing reasoning over instances are [5, 26].

*Table 3: OntologyConnector class services* 

| Service Name                                           | Service Description                                                                                         |
|--------------------------------------------------------|----------------------------------------------------------------------------------------------------|
| isUniversalExist(u):                                   | This service checks whether a universal<br><i>u</i> exists in the ontology system.                          |
| isUniversalSubType<br>(u1, u2)                         | This.<br>service checks<br>whether<br>the<br>universal $uI$ is a subtype of universal<br>$u2$ .             |
| isRelationExistBetw<br>eenUniversals (r, u1,<br>$u2$ : | This service checks whether the relation<br>(r) exists between universals $u_1$ and $u_2$ .                 |
| isUniversalSubsume<br>dBy(u1, u2)                      | service checks whether<br>This<br>the<br>universal ul is subsumed by universal<br>$u^2$                     |
| getRelationship(u1, u2)                                | This service returns the list of the<br>that exist between<br>relations<br>two<br>univerals $uI$ and $u2$ . |

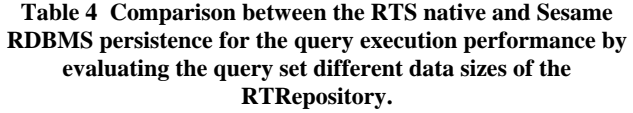

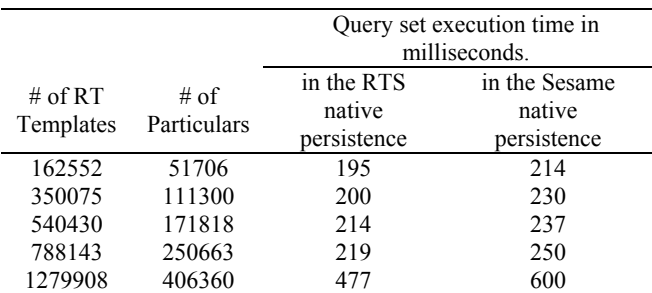

#### **7. REFERENCES**

- [1] Bechhofer, S., The DIG Description Logic Interface: DIG/1.1. in Proceedings of DL2003 Workshop, (Room, 2003).
- [2] Bechhofer, S., Horrocks, I. and Turi, D., The OWL Instance Store: System Description. in Proceedings of the 20th International Conference on Automated Deduction, (2005), Springer-Verlag.
- [3] Blobel, B. Advanced EHR architectures--promises or reality. Methods Inf Med, 45 (1). 95-101.
- [4] Booth, D., Haas, H., McCabe, F., Newcomer, E., Champion, M., Ferris, C. and Orchard, D. Web Services Architecture W3C Working Group Note, 2004.
- [5] Borgida, A. and Brachman, R.J., Loading data into description reasoners. in Proceedings of the 1993 ACM SIGMOD international conference on Management of data, (1993), 217-226.
- [6] Broekstra, J., Kampman, A. and Harmelen, F.v. Sesame: A Generic Architecture for Storing and Querying RDF and RDF Schema. in Lecture Notes in Computer Science - International Semantic Web Conference ISWC2002, Springer, Heidelberg, 2002, 54-68.
- [7] Ceusters, W., Elkin, P. and Smith, B. Referent Tracking: The Problem of Negative Findings. in Hasman, A., Haux, R., Lei, J.v.d., Clercq, E.D. and Roger-France, F. eds. Studies in Health Technology and Informatics. Ubiquity: Technologies for Better Health in Aging Societies - Proceedings of MIE2006, IOS Press, Amsterdam, 2006, 741-746.
- [8] Ceusters, W. and Smith, B. Strategies for Referent Tracking in Electronic Health Records. Journal of Biomedical Informatics, 39 (3). 362-378.
- [9] Ceusters, W. and Smith, B., Tracking Referents in Electronic Health Records. in Medical Informatics Europe, (2005), 71-76.
- [10]Christensen, E., Curbera, F., Meredith, G. and Weerawarana, S. Web Services Description Language (WSDL) 1.1 W3C Note, 2001.
- [11]FMA™ University of Washington. FMA™ (Foundational Model Anatomy Ontology), 2006.
- [12]Foundation for Research and Technology Hellas. The RDF Query Language (RQL), 2003.
- [13]Gennari, J., Musen, M.A., Fergerson, R.W., Grosso, W.E., Crubezy, M., Eriksson, H., Noy, N.F. and Tu., S.W. The Evolution of Protégé: An Environment for Knowledge-Based Systems Development. International Journal of Human-Computer Studies, 58 (1). 89 -123.
- [14] Grenon, P., Smith, B. and Goldberg, L. Biodynamic Ontology: Applying BFO in the Biomedical Domain. in Pisanelli, D.M. ed. Ontologies in Medicine, IOS Press, Amsterdam, 2004, 20-38.
- [15] Haarslev, V., Möller, R., Straeten, R.v.d. and Wessel, M. Extended Query Facilities for Racer and an Application to Software-Engineering Problems. in Proceedings of the 2004 International Workshop on Description Logics (DL-2004), Whistler, BC, Canada, June 6-8 2004, 2004, 148- 157.
- [16] Health Level Seven Inc. Health Level 7, 2007.
- [17]HP Labs Semantic Web Research. Jena- A Semantic Web Framework for Java, 2006.
- [18]JGraph Ltd. JGraph java API, 2006.
- [19]Kalyanpur, A., Parsia, B., Sirin, E., Grau, B.C. and Hendler, J. Swoop: A 'Web' Ontology Editing Browser. Journal of Web Semantics 4(2).
- [20] Kristol, D. and Montulli, L. HTTP State Management Mechanism, 1997.
- [21]Manola, F. and Miller, E. RDF Primer, W3C Recommendation, 2004.
- [22] Manzoor, S. and Ceusters, W. Referent Tracking System, 2006.
- [23]Mitra, N. SOAP Version 1.2 Part 0: Primer, W3C Recommendation, 2003.
- [24]Mork, P., Brinkley, J.F. and Rosseb, C. OQAFMA Querying Agent for the Foundational Model of Anatomy: a Prototype for Providing Flexible and Efficient Access to Large Semantic Networks. Journal of Biomedical Informatics, 36. 501-517.
- [25]OBO-Edit Working Group. OBO-Edit: An Ontology Editor, 2006.
- [26] Parallel Understanding Systems Group. Large-Scale Knowledge Representation: The PARKA Project, 1995.
- [27]Prud'hommeaux, E. and Seaborne, A. SPARQL Query Language for RDF W3C Working Draft, 2006.
- [28]R. Housley, W. Polk, W. Ford and Solo, D. Internet X.509 Public Key Infrastructure, 2002.
- [29]RDF Data Access Working Group. ARQ A SPARQL Processor for Jena, 2007.
- [30]Rosenbloom, S., Miller, R., Johnson, K., Elkin, P. and Brown, S. Interface Terminologies: facilitating direct entry of clinical data into electronic health record systems. J Am Med Inform Assoc, 13 (3).
- [31]Sirin, E., Parsia, B., Grau, B.C., Kalyanpur, A. and Katz., Y. Pellet Journal of Web Semantics (To Appear), 2006.
- [32] Smith, B., Ceusters, W., Klagges, B., Köhler, J., Kumar, A., Lomax, J., Mungall, C., Neuhaus, F., Rector, A.L. and Rosse, C. Relations in biomedical ontologies. Genome Biology, 6 (5). R46.
- [33] Smith, B., Kusnierczyk, W., Schober, D. and Ceusters, W. Towards a Reference Terminology for Ontology Research and Development in the Biomedical Domain KR-MED 2006, Biomedical Ontology in Action., Baltimore MD, USA 2006.
- [34] Smith, M.K., Welty, C. and McGuinness, D.L. OWL Web Ontology Language Guide, 2004.
- [35] SNOMED International. SNOMED-CT Codes, 2007.
- [36] The Apache Software Foundation. Axis: A Webservices toolkit, 2005.
- [37] The Gene Ontology Consortium. The Gene Ontology, 2007.
- [38] Tsarkov, D. and Horrocks, I. FaCT++ description logic reasoner: System description. in Proc. of the Int. Joint Conf. on Automated Reasoning (IJCAR 2006), Springer, Heidelberg, 2006, 292-297.
- [39]U.S. Department of Health & Human Services. International Classification of Diseases, Ninth Revision, Clinical Modification, 2006.